Installing Adobe Photoshop is relatively easy and can be done in a few simple steps. First, go to Adobe's website and select the version of Photoshop that you want to install. Once you have the download, open the file and follow the on-screen instructions. Once the installation is complete, you need to crack Adobe Photoshop. To do this, you need to download a crack for the version of Photoshop that you want to use. Once you have the crack, open the file and follow the instructions on how to apply the crack. After the crack is applied, you can start using Adobe Photoshop. Be sure to back up your files since cracking software can be risky. With these simple steps, you can install and crack Adobe Photoshop.

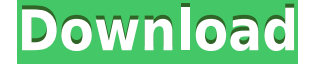

Inigo explained how he'd use the Liquify tool to literally blow up a photo, which I was able to accomplish with the tool in Photoshop CC, but was unable to do so with either Lightroom or the mobile versions of Photoshop. That said, he did use the Black and White filter to improve the look of her photo, which I also was able to replicate in Photoshop. Adobe makes sure to empower you both as a user and a creator. To help with that, in addition to the usual suspects like editing layers and making selections, there are new ways to import and edit images. The Paths dialog now offers even more editing options than before. These slides show many of those options, plus the ability to edit layers, select them, and even give them unique looks. The New Look panel lets you preview new effects, then, with a click, apply them to an image. The biggest change is the addition of the Creative Cloud Libraries feature. You can now organize and name your files both inside and outside of Photoshop and see your files in the Photoshop document preview panel for easy organization and access. This latest update brings back the "antiquated" rectangle selection tool. It's now even faster and more accurate! Drawing polylines is a breeze. You can also turn on the Aesthetic mode, which automatically creates a realistic-looking edge and mask when you draw your selection. If you want to have more control over the mask, you can choose which edge to close and where the hole will be.

## **Adobe Photoshop EXpress Download free With License Code [Win/Mac] 2023**

Very good images need a lot of work. Since your life revolves around photography, it is very important to get the best software to edit photos and images you take. Of all the software out there, Photoshop is the best. What is the Best Photoshop for Beginners? When you are starting off and need some software the first time may seem a bit awkward. To get you started, you can try using Adobe Photoshop. Which Photoshop Has Best Documentation? Because Photoshop is one of the most popular desktop editing applications, there are plenty of online resources to help you get up and running in no time. What Is the Best Version of Photoshop for Beginners? This is the most basic of Photoshop's levels, perfect for starting out with and not having to worry about learning the more advanced features yet. What Are the Best Features of Adobe Photoshop? For the most part, Photoshop is a fantastic tool to use. Whether it's the most powerful editor in the market or one of the simplest – none of it really matters. The takeaway is that if you want to use Photoshop, you should know what you are doing and be familiar with its most basic features. Which Photoshop Is the Best? The first Photoshop release was in 1987, and it was here that graphic designers came up with the idea of allowing non-photographers to edit their photos. For some this was the first time they had had access to editing tools and they were shocked. Which Adobe Photoshop is the Best? Photoshop was first released in 1987 as a default program for PC's. It has since become one of the most used and powerful graphic design software tools in the world. Which Photoshop Is Better: Version CS or CC? It depends on what you want to do. Using the newer version, version CC, gives you the ability to work quickly on projects and find faster ways to edit and share your work. Which Adobe Photoshop is the Best? It depends on what you want to do. Using the newer version, version CC, gives you the ability to work quickly on projects and find faster ways to edit and share your work. - Which Is the Best Adobe Photoshop? Have you ever dreamt of designing your own equipment and technology? Well, here is your chance – you can start as a freelancer and work for the other businesses. If you have great artistic talent, you can use your art to help design equipment and help others. e3d0a04c9c

## **Adobe Photoshop EXpressLicense Key Crack x32/64 {{ upDated }} 2023**

**Text:** "Guided by the innovative image-editing technology of the new Adobe Photoshop version, Part 1: Subtle Color Photography Effects" shows you how to create natural color photography effects, such as the one below. Created by Dave McLaughlin , this image was created using Adobe Photoshop CS7. An image from his " "Photo Vault" " As you can see above, the firewalls of the camera and some other camera related functions will not be available in the new features. So you should be able to use these options using middleware plugins. You should be able to switch autofocus mode manually using an external command. The new features update will have multiple options for removing unwanted objects from your scene. Need to remove the background of an image without changing the brightness? That's easy. The new feature will allow you to do a simple mask with a simple brush to add an object selection and remove unwanted objects. Also, you can easily split channels to remove the background. These are the new features from Adobe. The new feature of this update will allow you to make an image dark and make it plain. You can also use this feature to adjust the background color. Everything you will be liking for these updates will be added at Photoshop After Effects 2020. The new feature allows to place multiple images on Photoshop CC 2019 and below to create a composite image that gets you the creative outputs. You can also easily make a slideshow using this feature. Also, you can edit video in Adobe Premiere Pro 2020. The new features will be added at Photoshop After Effects 2020.

how to download photoshop on hp laptop how to download photoshop fonts how to download photoshop actions how to download photoshop brushes mac how to download photoshop on windows 10 how to download text styles in photoshop how to download brushes to photoshop how to download photoshop text effects how to download tools for photoshop how to download text in photoshop

When you're designing a web page using Photoshop, Elements and other Adobe products, you should be able to smoothly add and animate elements. I want to be able to resize or move my web page design and shift the objects on my page as I'm working. We also have some of the latest new feature releases that are coming to Adobe Photoshop CC 2021, including support for Dynamic Link, deep learning capabilities, and a desktop to the cloud workflow. The new Adobe Photoshop COPY COLOR feature will automatically copy a color from one photo to another, allowing you to adjust colors without having to duplicate or recolor a layer. And this is no small feat! You can now use this feature to tighten up contrast, decrease exposure or apply additional depth in an image so it really stands out. Some of the features in the new copy-color feature provide even more possibilities when editing colors. The Flexible Foreground Color and Look Up Deep Learning enhancements gives you more flexibility to edit a photo's colors. This feature brings deep learning capabilities to the Adjustment Panel for more granular options, all without having to learn new concepts or even go to the Preset Palette to adjust the settings. The Look Up Deep Learning feature enables you to apply light, mid, or deep learning to a photo to help it look more like a reference image. Adobe has also introduced a new button on the Move tool for working with multiple layers. This button is named Group and it lets you move multiple layers together into a new group. It will automatically apply the move, rotate and scale commands to the layers in the group, and it takes advantage of new live adjusting options when fitting layers into the necessary area on the canvas. For now, this feature

only works on layers that are above other layers, but we are very excited to see what else comes next in the future.

There are a variety of reasons why you'd want to check out the latest release of Premiere 2017: the interface looks like a step forward, with Media Browser improvements, Accessibility improvements, and more. Photoshop is a powerful and highly customizable program that is used for a large number of tasks, such as retouching images for a variety of printing formats, and even designing web layouts. More advanced Photohop users can create their own editing tools to craft designs and then share them with others via the web. One of the best features of Photoshop is that it can be used as a complete stand-alone piece of software or be easily integrated with all of the other Adobe apps on a computer. Now, a new Adobe touch features lets you paste a new Artboard from any other compatible application into Photoshop. Drag the Artboard from any other app. Then paste it from there into Photoshop. Designers have always been a tricky bunch. We're mean, we're proud, we love to argue over the "right" way to do something, and we spend hours every day talking about design. But we're nothing without readers. That's what Rework is all about. It's a place for readers to contribute their perspective on the latest web and graphic design trends. It's become one of the most popular websites on the web. Rework recently celebrated its two millionth post and we're only getting started. When you first install Elements, it automatically creates a file organization system for important folders. Simply put, once you've opened your first image, you can name your folder any way you want. Save and close the image, then name the folder by clicking the menu that appears on the left of the new document window (under the Save and Open tabs).

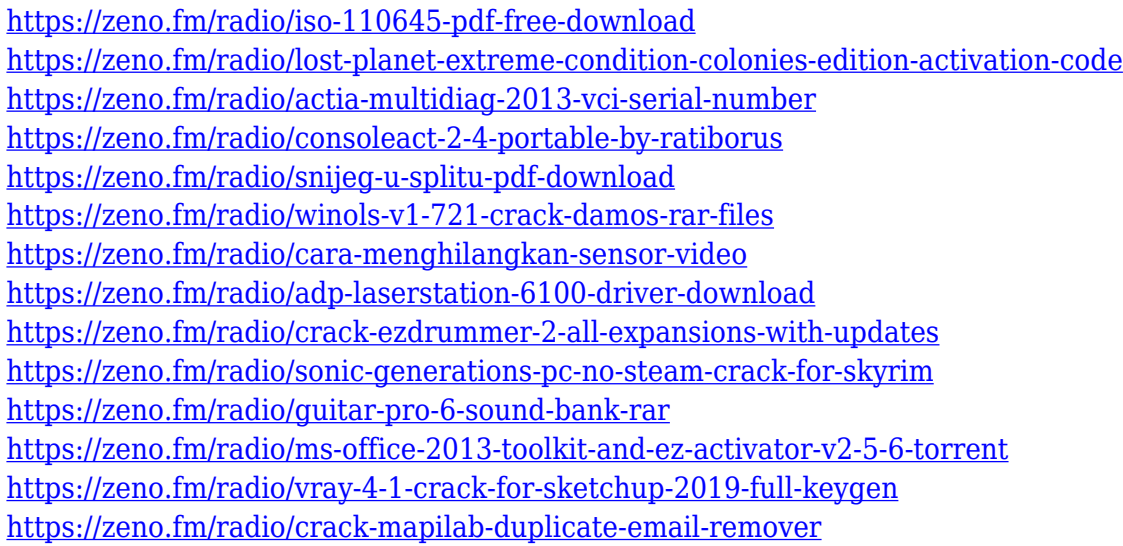

Adobe Photoshop is looking to focus on design complexity and producing exceptional creative results. This is a step up from the low-cost version known as Photoshop Elements, that can genuinely save you money if you're looking to create simple home improvement projects or photos. It's also a step down from the professional version, Photoshop. The new features being added to the upcoming updates for Photoshop do come at a premium, but these more complex features do make the app a better choice for experienced designers. Digital photography is one of the most popular uses for Adobe Photoshop these days. With a deep library of 350+ effects and retouching tools, one of the applications that you'll definite you need is a powerful and versatile tool for photo editing. It has a whole slew of tools to enhance anything and everything from your photos. One of the most powerful features of Photoshop is the one that is often used by beginner photoshoppers as a stepping stone to

more advanced features. Adobe Sketch allows you to draw on photos, grab geometrical shapes, smudge the edges of things, erase shadows, and more. Professional photoshoppers can take this feature and expand it to increase the level of pre-editing on images, and let clients see what kind of extra work was needed. One of the best parts of Photoshop is its Curves feature. This feature can let you evenly brighten and dim an image, as well as shifting an image towards or away from a specific color. With a simple click, you'll be able to adjust the tonal range of any photo in your photos.

Adobe today released two new versions of Photoshop CC 2019. Users can experience huge performance advancements and new updates to key tools, such as the brand-new Layer Brush tool, the new Lasso tool, and the ability to find and make selections on complex images — even with a trackpad or a mouse. For web designers who want to create their images for the web using Photoshop CC 2019, the company announced new features that make this process easier and more optimized. Recent Make Web-Safe Changes in Photoshop CC 2019 will let web designers get their final images seamlessly right into the browser with one click, including fixing any common issues like pixelation, jagged edges and highlighting any missing color. Save time and avoid another iteration when designing a website. With the new Site Generator tool in PS CC 2019, it's as fast as before to create a website, but for the first time, users can easily change and fine-tune the design without having to start over. For designers and photographers who love their cameras and want to keep their images mobile, the new Cloud Functions and Content-Aware Fill features offer a seamless way to process and edit images. On mobile, users can now preview style presets and filters in Action Sets, which are a new way to organize presets and actions. **"The organization technology team used the pattern language capabilities to write this new WebPagetext component that makes it possible to include any SVG in an HTML page-including any path, circle, ellipse, rectangle, polygon, polyline, path, polygon, polyline, path, or image-in a web page," said Sam Greenwell, manager, Platform and Tools at Adobe.**